# **Caracterización de los paisajes cromosómicos asociados a tumores de mama triple negativo y cáncer gástrico**

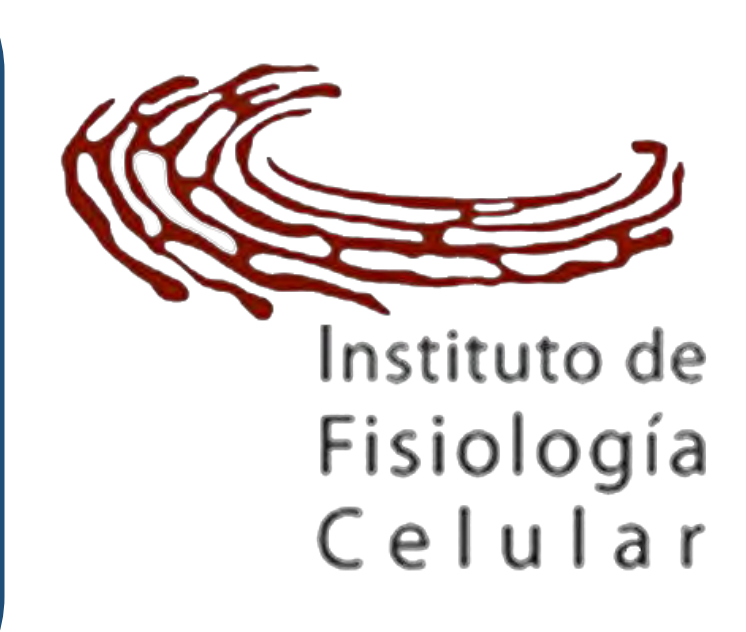

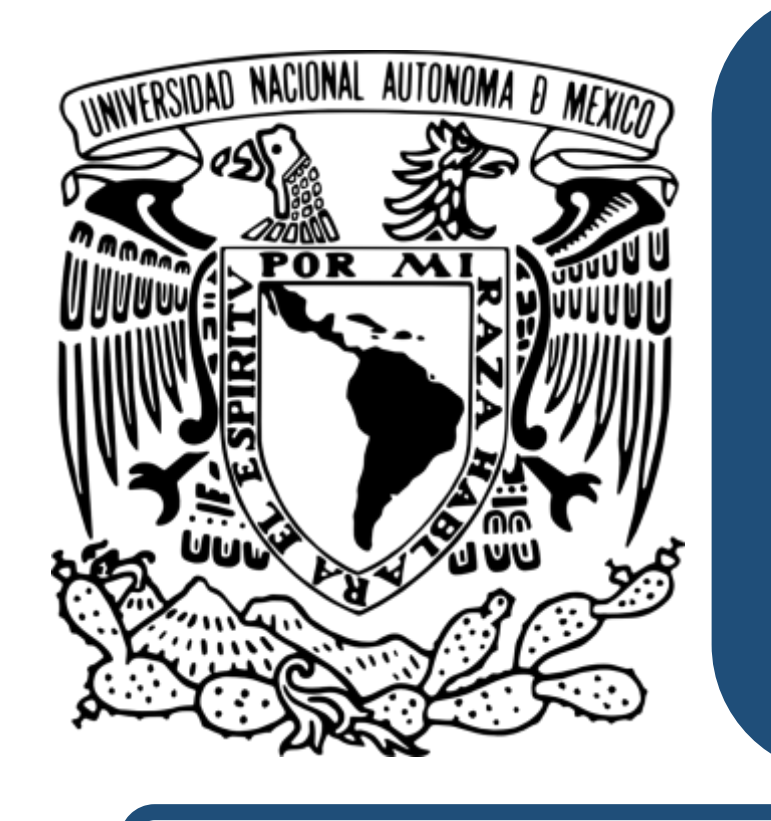

## **Universidad Nacional Autónoma de México**

## **HiC: Captura Conformacional de Cromosomas en alta resolución**

### **Cáncer de mama triple negativo (TNBC)**

El cáncer de mama ocupa el primer lugar en incidencia y mortalidad por cáncer en mujeres en México.

El **TNBC** es el subtipo molecular con el peor pronóstico, una edad temprana de diagnóstico además de presentarse con una mayor incidencia en mujeres hispanas y afroamericanas en comparación con mujeres caucásicas.

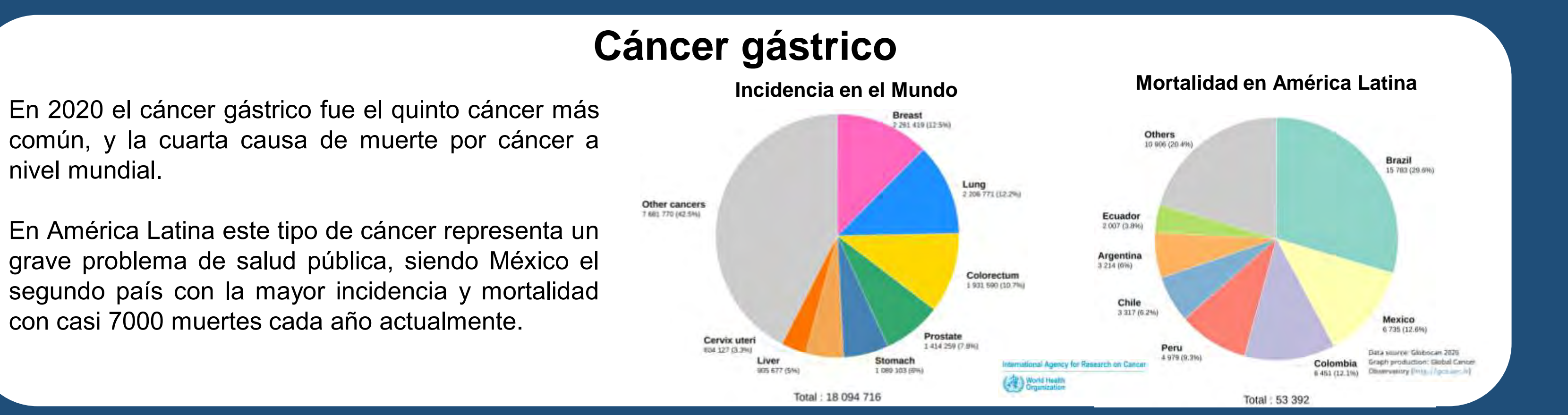

#### **Observación de alteraciones cromosómicas con base en la estructuración tridimensional del genoma**

El HiC es una técnica basada en capturar la conformación 3D de la cromatina por medio de la observación de las interacciones presentes entre regiones del genoma.

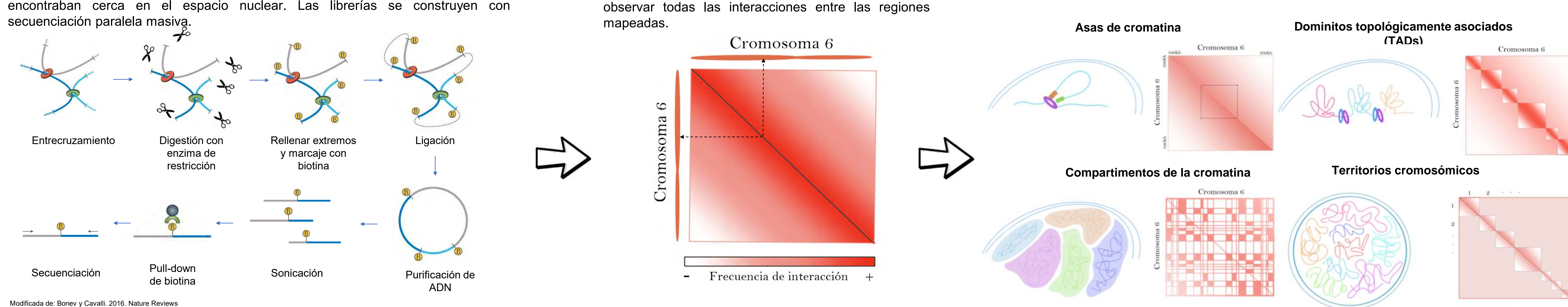

Se basa la fijación, la digestión de toda la cromatina y el marcaje de los extremos con biotina. El genoma se liga generando fragmentos quiméricos de regiones que se

La inestabilidad genómica es una características distintiva de los genomas de células cancerígenas, la caracterización de alteraciones genómicas en el cáncer permite conocer los mecanismos que regulan a la enfermedad y des reconocer características distintivas de la población celular que se estudia como son alteraciones cromosómicas.

Se construye una matriz cuadrada donde la diagonal representa la vista genómica lineal y se pueden La técnica permite visualizar distintos niveles de organización tridimensional del genoma. Cada uno de ellos relacionado con diferentes procesos de la regulación transcripcional.

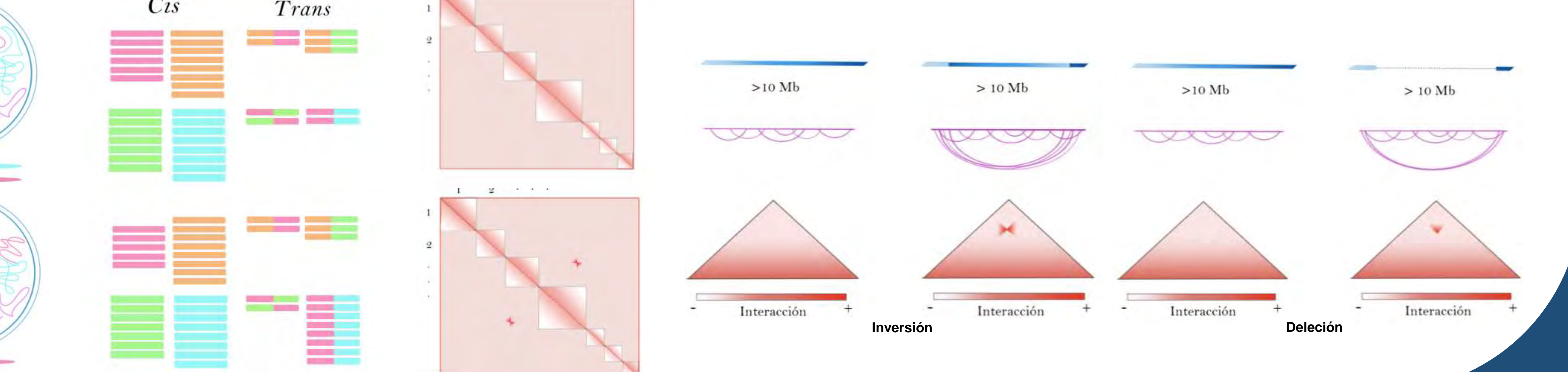

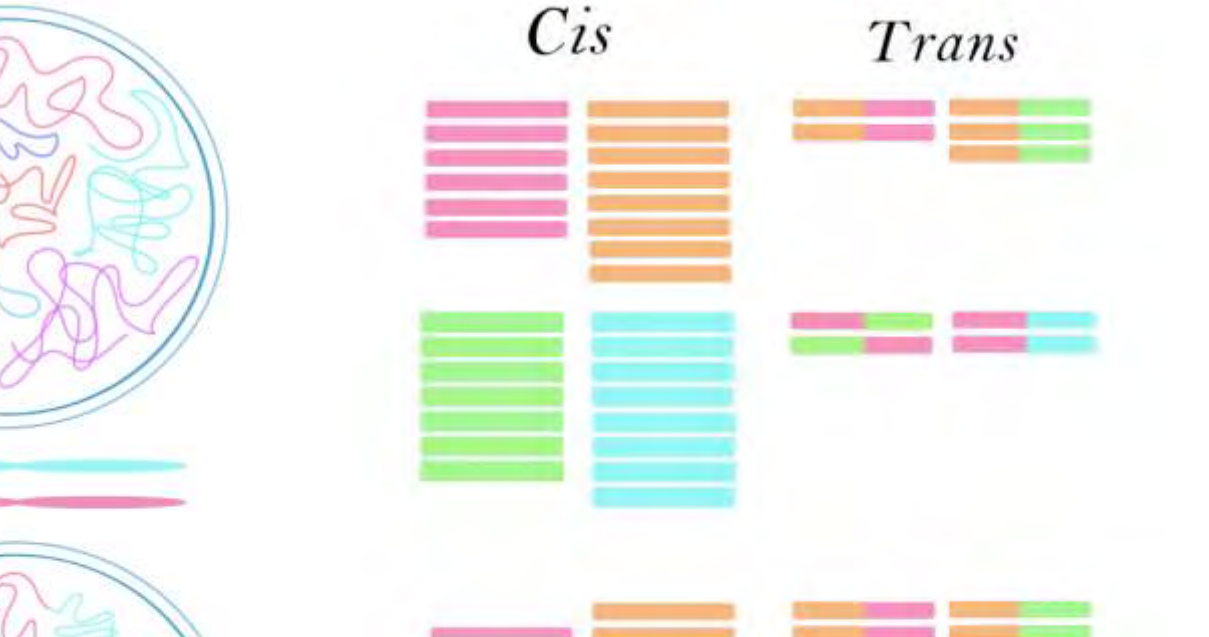

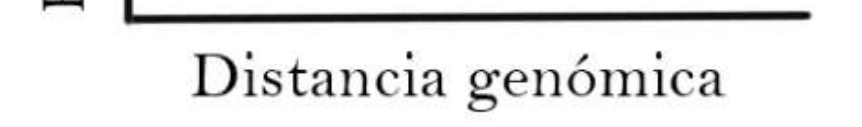

La frecuencia de ligación de dos regiones disminuye mientras más lejos se encuentren una de la otra. Por esta razón es posible calcular estadísticamente la probabilidad de que dos regiones del genoma interactúen entre ellas.

ligación

 $de$ 

tencia

Por lo anterior, se puede calcular si dos regiones del genoma presentan una frecuencia de interacción que se aleja de la probabilidad calculada de acuerdo con la distancia genómica entre ellas.

> Se identificó una región en el cromosoma 16 que presenta varias alteraciones estructurales tal y como se ha reportado anteriormente para tumores de mama ductales y lobulillares (Aulmann S, *et al.* 2003, Droufakou S, *et al.* 2001).

Los patrones atípicos de interacciones también se identifican dentro de los cromosomas, como deleciones, inversiones o duplicaciones, se muestran como patrones de frecuencia de interacción específicos y atípicos en una matriz de HiC.

## **Herramientas bioinformáticas de análisis para captura conformacional de cromosomas**

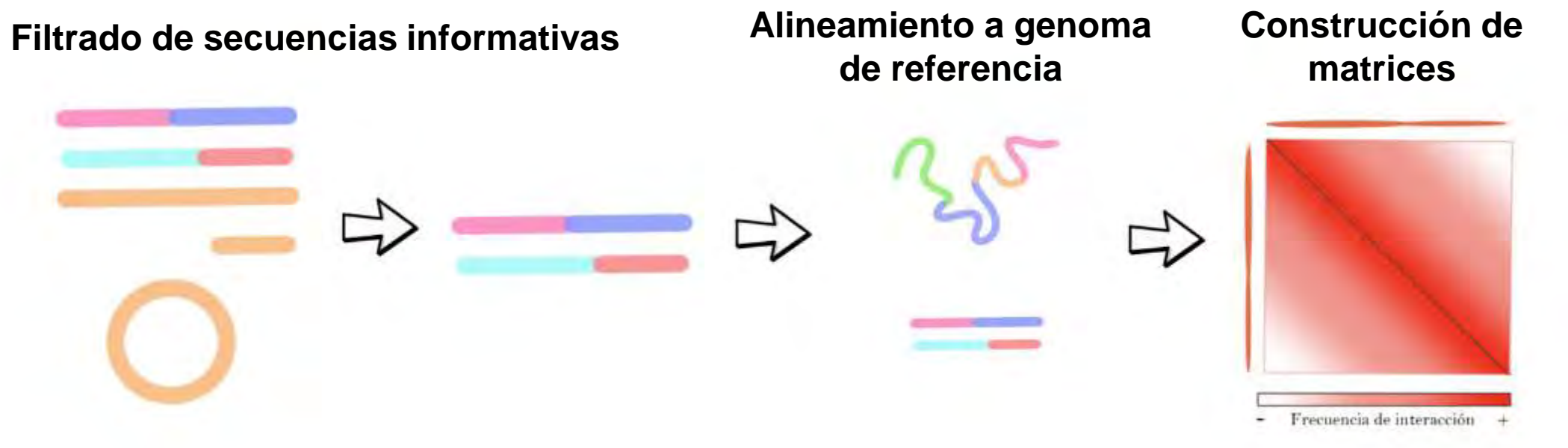

Existen varias herramientas bioinformáticas para el análisis de HiC. Dicho análisis se realiza en varias etapas dependiendo del nivel de estructuración que se quiera analizar. La primera etapa del análisis siempre consiste en realizar el filtrado y alineación de los datos para lograr construir las matrices de interacción y posteriormente reconocer estructuras más específicas.

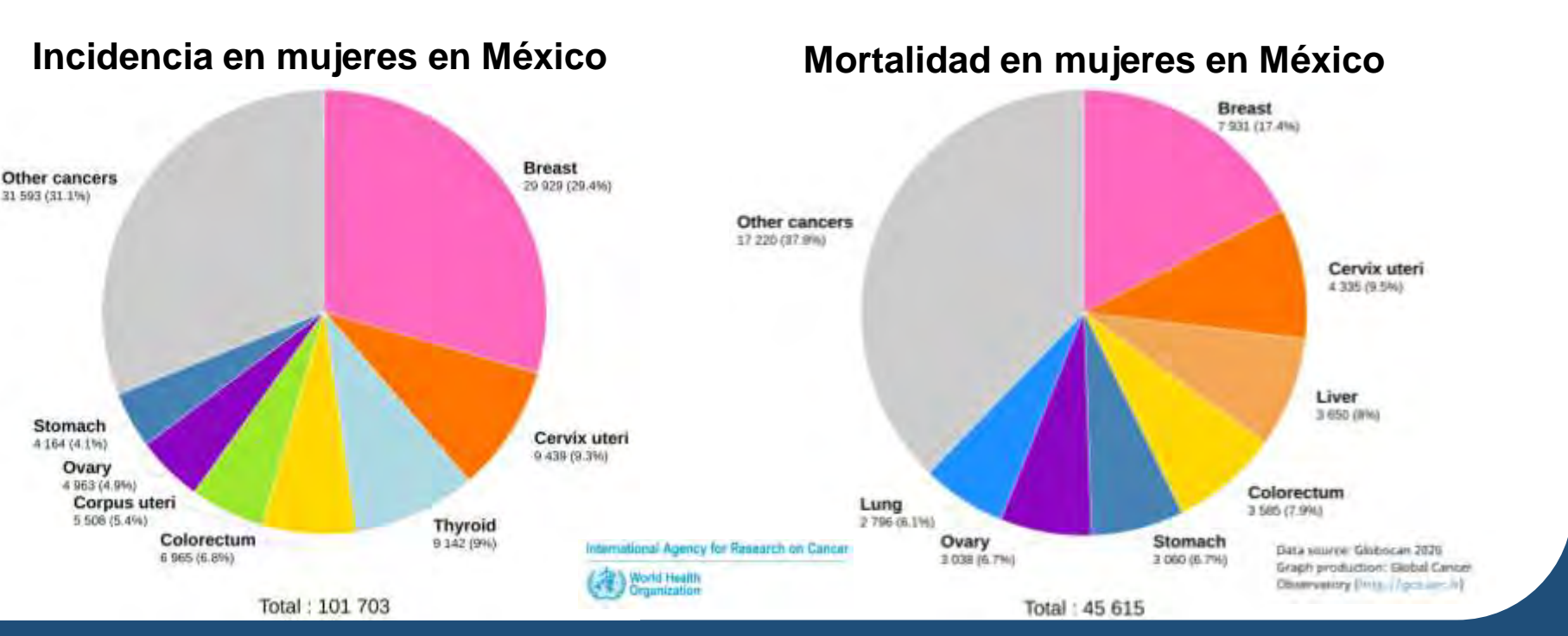

Stephenson-Gussinye Aura, Ruiz-Medina Blanca, Blanco-Olais Eduardo, Cruz-Villegas Franklin, Marcial-Medina Cleofas, Perez-Molina Rosario, Ramos-Balderas José Luis, Rendón-Bautista Luis, Chávarri-Guerra Yanin, Soto-Pérez-de *Enrique, Morales-Alfaro Andrea, Licona-Limón Paula\*, Furlan-Magaril Mayra\**

#### **Chr 1 2 3 4 5 6 7 8 9 10 11 12 13 14 15 16 17 18 19 20 21 22 X**

Con los datos de HiC se puede calcular la variación del número de copias cromosómicas con base en la cobertura de la secuenciación.

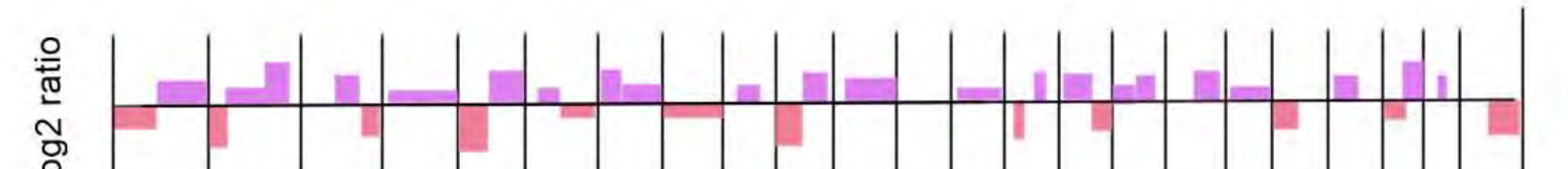

#### **Análisis de variación de número de copias (CNV)**

Programas para análisis de CNV:

- **HiNT-CNV**: Cálculo de CNV y gráficos de resultados (Wang S. *et al.* 2020).
- **Neo-loop finder**: Cálculo de CNV (Wang, X. *et al.* 2021).

Programas de pre-análisis de datos:

- **Hicup**: filtración de datos, alineamiento y calidad de la librería (Wingett S *et al.* 2015).
- **HiNT-PRE**: filtración, alineamiento y construcción de matrices de HiC (Wang S. *et al.* 2020).
- **HicPro**: filtración de datos, alineamiento, calidad de librería y construcción de matrices de HiC (Servant N. *et al.* 2015).

#### **Análisis de alteraciones cromosómicas**

Programas para análisis de alteraciones cromosómicas:

- **HiNT-TL**: Cálculo de translocaciones cromosómicas (Wang S. *et al.* 2020).
- **HiC Breakfinder**: Cálculo de translocaciones cromosómicas y alteraciones intracromosómicas. (Dixon JR *et al.* 2018).
- **Neo-loop finder**: Cálculo de alteraciones cromosómicas complejas (Wang, X. *et al.* 2021).

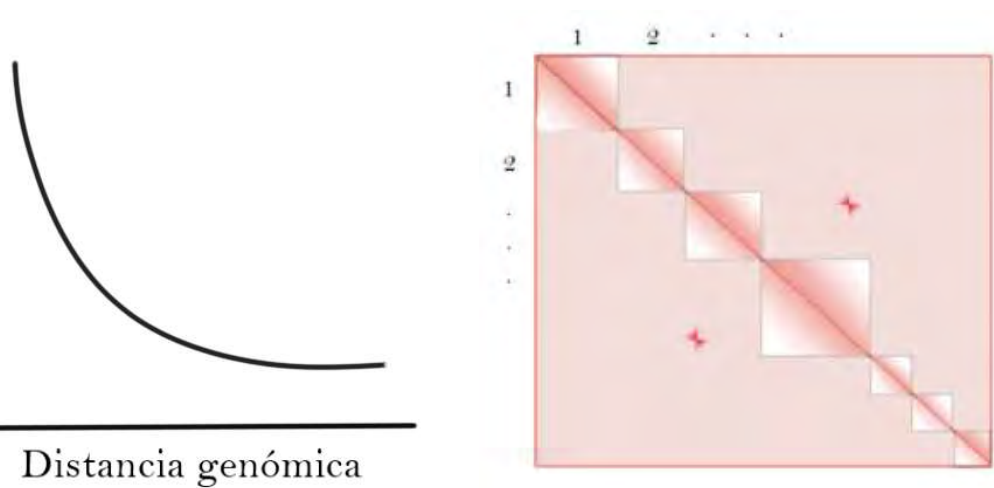

Con los datos de HiC se pueden llamar Dominios Topológicamente Asociados (TADs), compartimentos de la cromática y asas de cromatina en sitios específicos de interés.

#### **Otras estructuras tridimensionales con datos de HiC**

Otros programas de análisis utilizados:

- **HiCExplorer**: Llamado de TADs, compartimentos y otras características (Joachim Wolff. *et al.* 2020).
- **Homer**: Llamado de compartimentos de la cromatina (Heinz S, *et al.* 2010).
- **JuiceBox**: Visualización de matrices de interacción (Robinson JT, *et al.* 2018)

Con base en la probabilidad de dos regiones de presentar una interacción se calcula estadísticamente las interacciones fuera de los patrones esperados, adicionalmente se analizan los mapas visualmente en la regiones indicadas por el análisis estadístico.

Utilizando el programa Hint-CNV se calculó la variación en el número de copias presente en las muestras. Se observan diferencias en los cromosomas 1, 3, 16 y 22 entre el tejido sano adyacente y el tumor.

## **Resumen de resultados**

**Estandarización de protocolo de HiC en muestras de paciente y de programas de análisis bioinformático** 

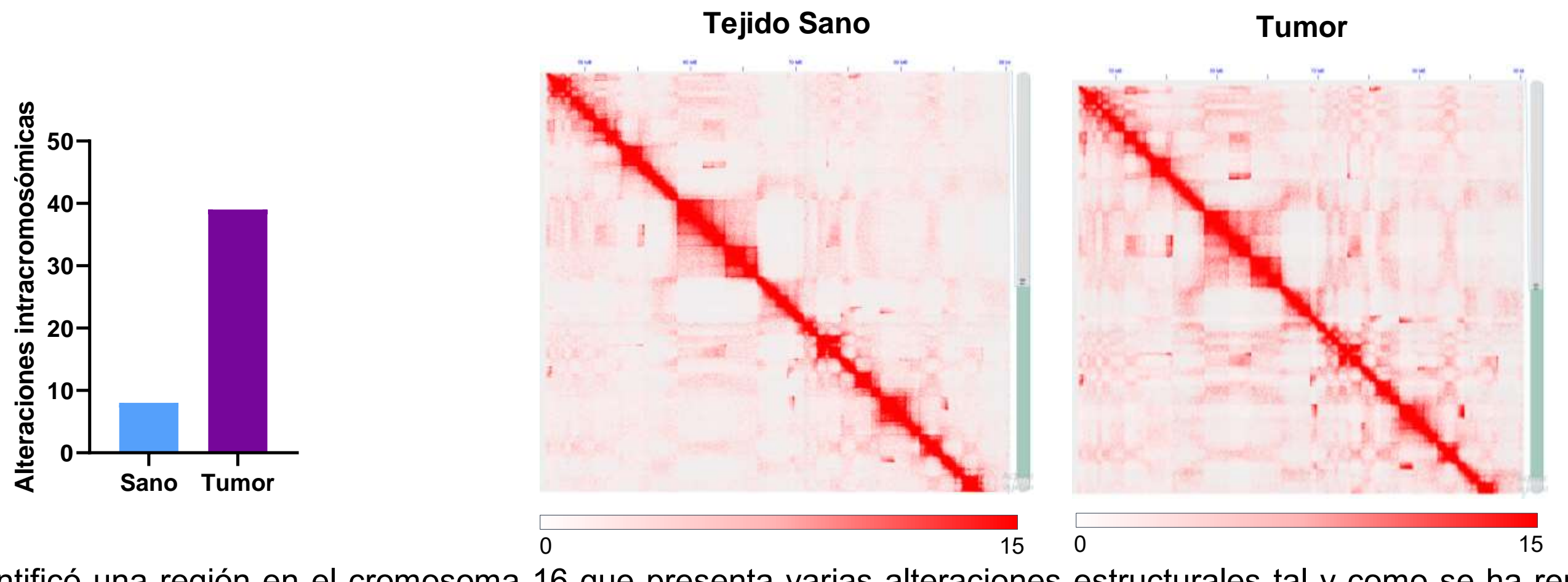

Se realizó el protocolo de HiC en una muestra de paciente de cáncer de mama del subtipo Luminal A. Se construyeron las matrices de interacción y se realizó el análisis para encontrar variaciones en el número de copias y alteraciones cromosómicas.

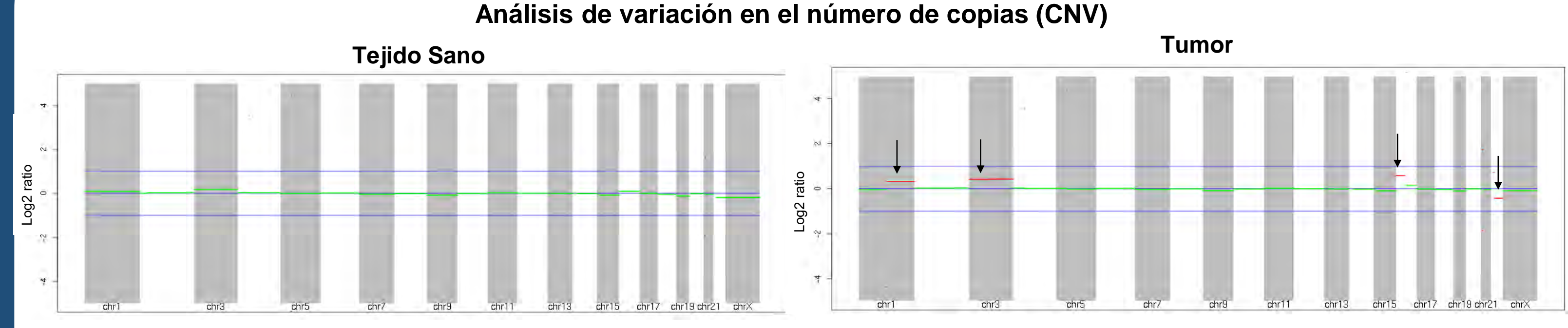

Utilizando los programa Hint-TL y HiC Breakfinder se llamaron las translocaciones cromosómicas en ambas muestras de tejido.

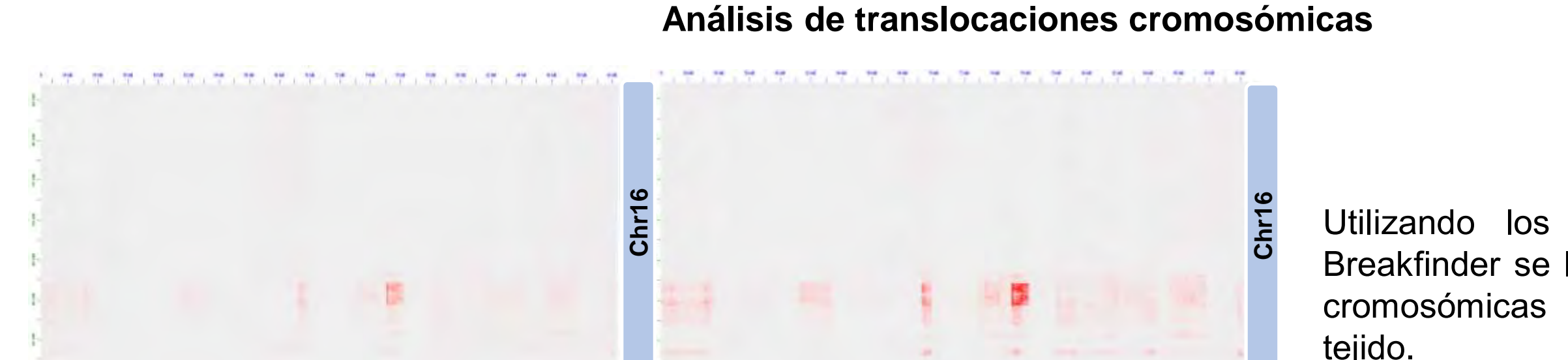

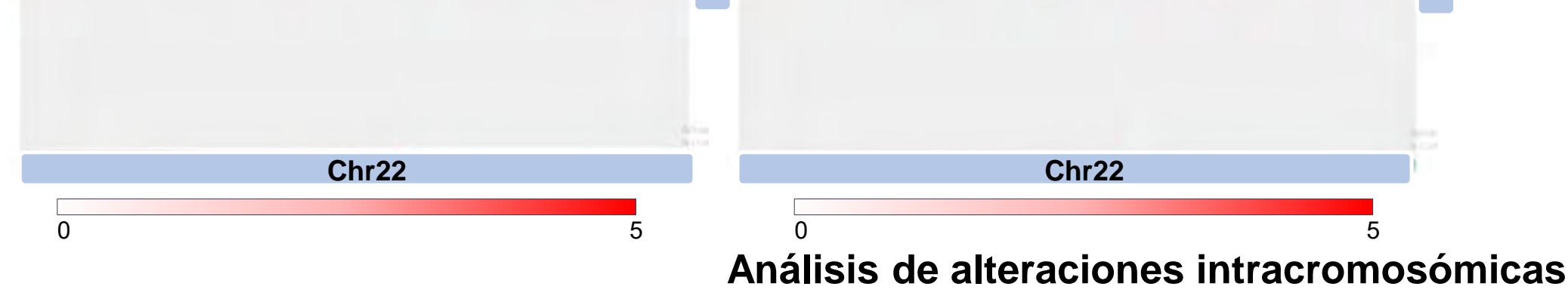

El análisis con HiC Breakfinder identificó variadas alteraciones intracromosómicas en ambas muestras, mostrando una posible mayor inestabilidad genómica del tumor derivada de un mayor número de alteraciones encontradas.

Agradecimientos: Al CONACyT proyecto PRONAII 303068, al Instituto de Fisiología Celular, UNAM.,a los Laboratorios 202 Sur y 125 Nte., al Instituto Nacional de Ciencias Médicas y Nutrición Salvador Zubirán.